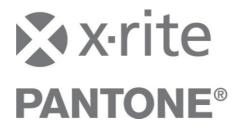

# X-Rite InkFormulation 6 Application Notes: Print Layout Editor

InkFormulation offers users the ability to customize individual print layouts using the new user-defined Print Layout Editor. This gives users the flexibility customize their print layouts using logos, bar codes and labels, which can be inserted and printed to label ink cans and simplify inventory creation.

## How to edit a Print Layout with NC Report Designer Software (included)

NC Report Designer (NCRD) is an additional program that comes with InkFormulation. NCRD can be launched from within the InkFormulation software directly.

|                             |           | Report layout                                 |                  |   | ×                 |
|-----------------------------|-----------|-----------------------------------------------|------------------|---|-------------------|
|                             |           | Layout directory (public)                     |                  | _ |                   |
|                             |           | c:\Documents and Settings\All Users\Template: | sW-Rite\Reports\ |   | Set up printer    |
|                             |           | Layout<br>                                    | n                | _ | )                 |
|                             |           | Recipe                                        |                  | U | New from existing |
|                             |           |                                               |                  |   | Copy to database  |
| Settings Help               |           |                                               |                  |   | Modify            |
| General<br>Formulation      | F9<br>F10 |                                               |                  |   | Rename            |
| Display<br>Batching systems | F12       |                                               |                  |   | Delete            |
| SPM<br>Communication        | F11       |                                               |                  |   |                   |
| Library folders             |           |                                               |                  |   |                   |
| Units<br>Set up printer     |           |                                               |                  |   | Close             |
| Workflows                   | 12        |                                               |                  |   |                   |

From the "Settings" menu, select "Setup Printer". A new dialog box appears.

From here the user can adjust several settings:

1) Set up the printer

Click on "Set up printer" in order to display the system window for the printer setup. Depending on the printer being used, you may have the opportunity to select layout options such as landscape or portrait, paper size and paper feed.

2) Create a new layout

To create a new print layout click on "New from existing", or to modify an existing one, please select one and click "Modify". After defining a designation, NCRD is opened and the selected layout is displayed.

- 3) Copy a layout to the database
- 4) Modify/rename and delete existing layouts

| Recipe.xml*                                                                                                    |                                                               |                                                 |          |
|----------------------------------------------------------------------------------------------------|---------------------------------------------------------------|-------------------------------------------------|----------|
| 0 1 2 3 4                                                                                                    | 5 6 7 8 9 1<br>                                               | 10 11 12 13 14<br>Inntroductional controduction | 15 16    |
| 💎 Page header 💦                                                                                                    |                                                               |                                                 |          |
|                                                                                                    |                                                               |                                                 |          |
|                                                                                                    |                                                               |                                                 |          |
|                                                                                                    |                                                               |                                                 |          |
| Ny vrito                                                                                                    |                                                               |                                                 |          |
| x-rite PAN                                                                                                    | ITONE"                                                        | 1                                               | datetime |
|                                                                                                    |                                                               | i                                               | datetime |
|                                                                                                    |                                                               |                                                 |          |
|                                                                                                    |                                                               |                                                 |          |
|                                                                                                    |                                                               |                                                 |          |
| V Detail [recipe1]                                                                                                    |                                                               |                                                 |          |
| targer                                                                                                    |                                                               |                                                 |          |
| "\$D{targetColor_designat<br>"\$D{targetColor_folder                                                                                                    | designation (targetColor_desigr                               | nation)                                         |          |
| The second second secon | folder (targetColor_folder)<br>targetColor_creatargetColor_cr |                                                 |          |
| *\$D{targetColor_created                                                                                                    | targetColor_creatargetColor_cr<br>targetColor_LAB             | eation                                          | i        |
|                                                                                                    | iargerCOIDI_LAD                                               |                                                 |          |
| assortment                                                                                                    |                                                               |                                                 |          |
| SD(assortment assortme                                                                                                    | ent name}"+":":                                               |                                                 |          |
|                                                                                                    |                                                               |                                                 |          |
| substrate                                                                                                    |                                                               |                                                 |          |
| = \$D{substrate_designatio                                                                                                    |                                                               |                                                 |          |
| "\$D{substrate_roughness<br>substrate_substrate_type                                                                                                    | \$D{substrate_roughness}"+"%                                  |                                                 |          |
| recipe                                                                                                    |                                                               |                                                 |          |
|                                                                                                    |                                                               |                                                 |          |
| Detail [ComponentList]     Colorant (col1)                                                                                                    | ->Amount (col2)                                               | Amount2 (col3)                                  |          |
|                                                                                                    |                                                               |                                                 |          |
|                                                                                                    |                                                               |                                                 |          |
| Detail [recipe2]                                                                                                    |                                                               |                                                 |          |
|                                                                                                    |                                                               |                                                 |          |
|                                                                                                    | SelenDete LAD                                                 |                                                 |          |
| L*a*b*:<br>L*C*h*:                                                                                                    | colorData_LAB<br>colorData_LCh                                |                                                 |          |
| L*a*b*.<br>L*C*h*:<br>"\$D{colorData_DE_Stri<br>"\$D{colorData_M1_S                                                                                                    | colorData_LCn<br>colorData_DE_Value                           | "\$D{colorDatacolorData                         |          |
| "\$D{colorData_DL_Still                                                                                                    | colorData_DL_Value                                            | "\$D{colorDatacolorData                         |          |
| E : #D(colorData_IVIT_2                                                                                                    | colorDara_init_value                                          |                                                 |          |

As shown in the picture above, the layout is split into sections outlining different details:

- 1) Page Header
- 2) Recipe 1
- 3) Component List
- 4) Recipe 2
- 5) Graph
- 6) Additional Data
- 7) Page Footer

All details can be modified. Data items can be moved via drag & drop as long as they stay in the same sections. You cannot move data across sections.

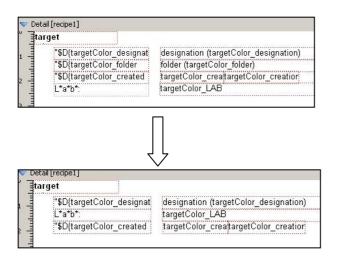

- Font, size and color can be modified
- Information can be deleted

Note: The borders as outlined by the software should not be altered.

In addition to the single lines and elements, the details can be edited as whole. Choose "Report Detail Settings" from the "Report" menu. You'll then see the dialog box below. Here you can delete individual details and rearrange the order of the existing sections.

| recipe1                  | Add    | Detail ID recipe1                     |
|--------------------------|--------|---------------------------------------|
| ComponentList<br>recipe2 | Remove | Height 68,95 🛨 mm                     |
| graph<br>AdditionalData  | Remove | Datasource Recipe1                    |
|                          |        | Page break                            |
|                          |        | Break condition (logical expression)  |
|                          |        | ↓ ↓ ↓ ↓ ↓ ↓ ↓ ↓ ↓ ↓ ↓ ↓ ↓ ↓ ↓ ↓ ↓ ↓ ↓ |
|                          | Up     |                                       |

In addition to the configuration of the print-information, you can insert company logos or company specific data. You pick the desired item from the "insert" menu.

The sections "page header" and "page footer" can be deactivated in the menu "Report" -> "Report and Page settings" in the tab "Section Options".

## Logo insertion

|                                                                                                    | http://www.commonsteins.com/commonstance/commonstance/com | 2            |
|----------------------------------------------------------------------------------------------------|----------------------------------------------------------------------------------------------------|--------------|
|                                                                                                    | Image                                                                                                    |              |
| Twrite                                                                                                    | Image resource: Static                                                                                                    | •            |
| X-rite PANTONE                                                                                                    | Datasource column:                                                                                                    |              |
|                                                                                                    | Image file:                                                                                                    |              |
| s MAAGE () t                                                                                                    | Format: Native                                                                                                    | •            |
| h <u>////////</u> h                                                                                                    | Scaling options                                                                                                    | review       |
| etail [recipe1]                                                                                                    | Enable scaling image                                                                                                    |              |
| target                                                                                                    | Aspect ratio                                                                                                    |              |
| "\$D(targetColor_designation (targetColor_designation)                                                                                                    | G Ignore aspect ratio                                                                                                    |              |
| "\$D{targetColor_folder folder (targetColor_folder)                                                                                                    |                                                                                                    |              |
| *\$D[targetColor_designat<br>\$D[targetColor_folder<br>\$D[targetColor_folder<br>\$D[targetColor_created<br>targetColor_creatargetColor_creation_<br>targetColor_LAB | C Keep aspect ratio by expanding                                                                                                    |              |
| assortment                                                                                                    | Transformation                                                                                                    |              |
| "\$D{assortment_assortment name}"+":":                                                                                                    | C Fast image transformation                                                                                                    |              |
|                                                                                                    | C Smooth image transormation                                                                                                    |              |
| substrate                                                                                                    |                                                                                                    |              |
| "\$D{substrate_designation substrate_designation                                                                                                    | Print only when expression is true:                                                                                                    |              |
| "\$D{substrate_roughness  "\$D{substrate_roughness}"+"%"                                                                                                    |                                                                                                    | Zone ID: 0 🐥 |
| substrate_substrate type<br>recipe                                                                                                    |                                                                                                    |              |
| crihe                                                                                                    |                                                                                                    | OK Cancel    |
| etail [ComponentList]                                                                                                    |                                                                                                    |              |
| Colorant (col1) ->Amount (col2) Amour                                                                                                    | t2 (col3)                                                                                                    |              |

After specifying the desired location on the page, and the image size within the document, the "Image Properties" dialog box will open. Here you can specify the file name of the image.

The image is immediately displayed in the dialog box. Choose "OK" to have it inserted into the layout.

| Image properties                                                                                                    | ? ×                           |
|----------------------------------------------------------------------------------------------------|-------------------------------|
| Image       Image resource:     Static       Datasource column:       Image file:       Longe file:       Format:                                                           |                               |
| Scaling options                                                                                                    | Page header                   |
| Aspect ratio C Ignore aspect ratio Keep aspect ratio Keep aspect ratio by expanding Transformation Fast image transformation Print only when expression is true: Zone ID: C | x·rite PANTONE <sup>*</sup> . |
| ОК                                                                                                    | ancel Detail [recipe1]        |

# **Page Sizing**

In the menu you can change the orientation and size of your layout. You can pick one of the pre-defined formats or specify one of your own.

### **Text Insertion**

From the "Insert" menu, choose "Text". A new dialog box appears where you can type in your desired text. You can also load a separate html file if you choose.

| ext source               |                                |
|--------------------------|--------------------------------|
| ext source type: Static  |                                |
| ext column expression:   |                                |
| ext file:                |                                |
| Options                  |                                |
| Automatic height         | Use system font settings       |
| Size correction          | Template mode                  |
| Default size and margins | Adjust item's size in designer |
| The NEW Print Layout     |                                |
| The NEW Print Layout     |                                |
| The NEW Print Layout     |                                |
|                          | Zone ID: 0                     |

Click "OK" to accept the changes.

| 🔊 x-rite | PANTONE |                      |
|----------|---------|----------------------|
|          |         | The NEW Print Layout |

Modification of the decimal places in basic and correction recipes:

- 1. Please open a layout with NC Report Designer
- 2. Double click in Detail "ComponentList" on "Amount" for basic or on "Amount2" for correction recipe.
- 3. A new window "Field properties" appears.
- 4. Select the option "Numeric"
- 5. On the right side you can define the decimal places.

| ieneral Numeric Date/Time    | Other ]            |   |
|------------------------------|--------------------|---|
| Vumber formating             | Decimal precision: | I |
| 厂 Use localized settings     | Field width: 0 🛨   | I |
| 📕 Blank if value equals zero | Format character:f | ļ |
|                              | Fill character:    |   |
|                              |                    |   |

When done, you can preview the draft by pressing ctrl-p. Don't forget to save your changes (public or user-specific).

The new layout is then immediately available in InkFormulation.

### **Using Your Layouts**

You can select only one layout from the "Print" menu at a time. You can verify the selection using the "Preview" feature.

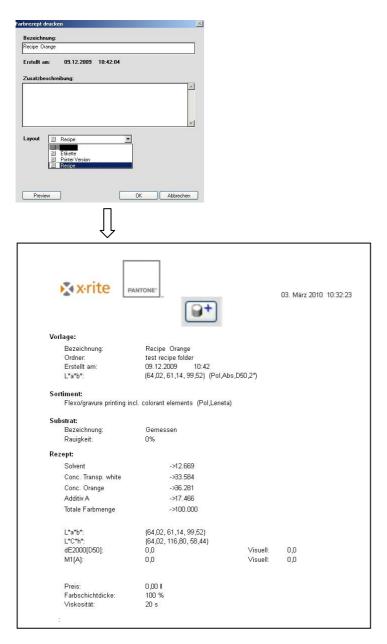